# *1 Vetknutý nosník částečně zatížený spojitým zatížením*

### 1.1 Zadání

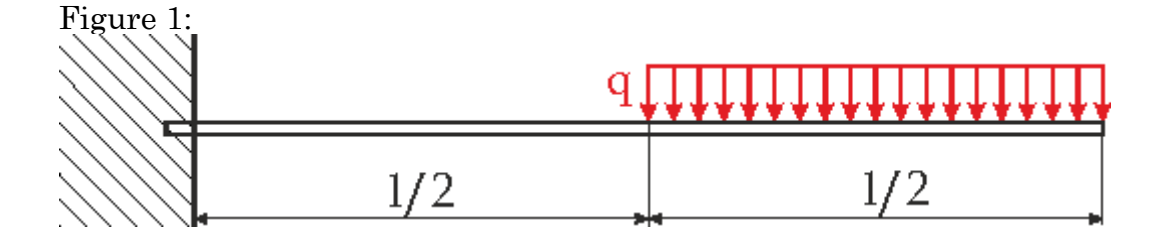

Zatížení, rozměry, materiál, atd... Předpokládám nosník kruhového průřezu s průměrem D. Nosník je z oceli.

(%i1) cisla: $[q=10, l=1.5, E=2.1*10^11, D=0.010, J=\%pi * 0.010^4 / 64]$ \$;

## 1.2 Řešení

### 1.2.1 Rozdělení nosníku na úseky, zavedení souřadnice

Zvedu si souřadnici x od volného (pravého) konce a definuji si oba dva úseky na nosníku.

Pravý úsek označím jako I, levý interval jako II

(%i3) usek\_I:((x>=0) and (x < l/2))\$; usek II: $(x>=1/2$  and  $(x<=1)$ )\$;

### 1.2.2 Vnitřní statické účinky vztahy a grafy

Ohybový moment v prvním a druhém úseku pomocí metody řezu. Posouvající sílu dostanu pomocí Schwedlerovy věty jako derivaci momentu. Protože x míří zprava, musím použít Schwedlerovu větu zprava

(%i7) M I:  $-1/2 * q * x^2 \$ ; M II: -q \*  $1/2$  \* (x- $1/4$ )\$; T I: -diff(M  $I.x$ )\$; T\_II: -diff(M\_II,x) $\$ ;

Moment má na každém úseku jinou definici (M\_I a M\_II), já teď obě definice spojím do jediné definice veličiny M a totéž udělám s posouvající silou T

(%i9) M: (if usek\_I then M\_I elseif usek\_II then M\_II); T: (if usek\_I then T\_I elseif usek\_II then T\_II);

(M) if 
$$
x > = 0
$$
 and  $x < \frac{7}{2}$  then  $-\frac{qx^2}{2}$  else if  $x > = \frac{7}{2}$  and  $x < = 7$  then  $-\frac{7q(x-\frac{7}{4})}{2}$ 

 $\overline{I}$ 

(T) if 
$$
x \ge 0
$$
 and  $x < \frac{1}{2}$  then  $qx$  else if  $x \ge \frac{1}{2}$  and  $x \le 1$  then  $\frac{1}{2}$ 

Vykreslení průběhu momentu a posouvající síly.

 $(\%i10)$  wxplot2d(ev([M,T], cisla), [x,0,ev(l, cisla)], [legend, "M\_o","T"]);  $(\%t10)$ 

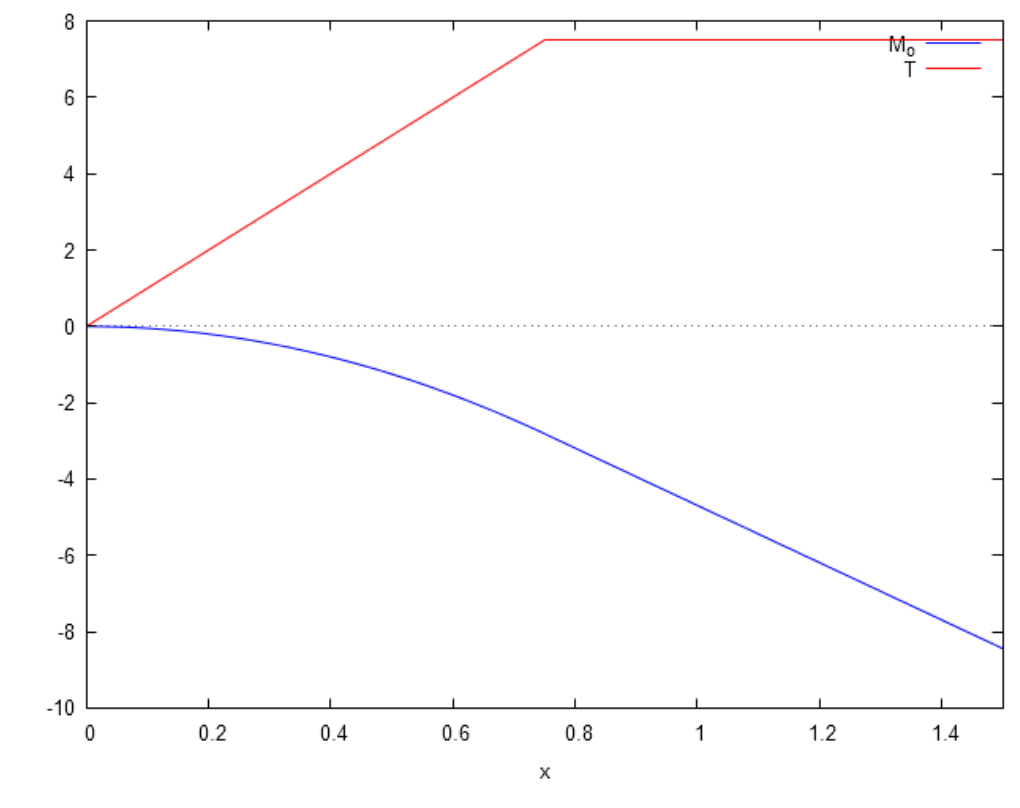

#### $(\%010)$

Protože ve skutečnosti máme x zprava a Maxima nám (podle očekávání) vykreslí graf s x zleva,

musíme si s tím nějak poradit.

Můžeme to udělat například tak, že si zavedeme souřadnici x1, měřenou zleva.

Každý bod nosníku má tedy souřadnici x měřenou zprava a souřadnici x1 měřenou zleva a platí x+x1=l.

Takže  $x=1-x1$ .

Postačí tedy za x dosadit (l-x1) a dostaneme vztahy pro moment a posuvající sílu vyjádřené pomocí x1 měřeného zleva. Tyto vztahy poslouží pro vykreslení grafu:

 $(\%i11)$  wxplot2d(ev([M,T], cisla, x=ev(l, cisla)-x1), [x1,0,ev(l, cisla)], [legend, "M\_o","T"]);

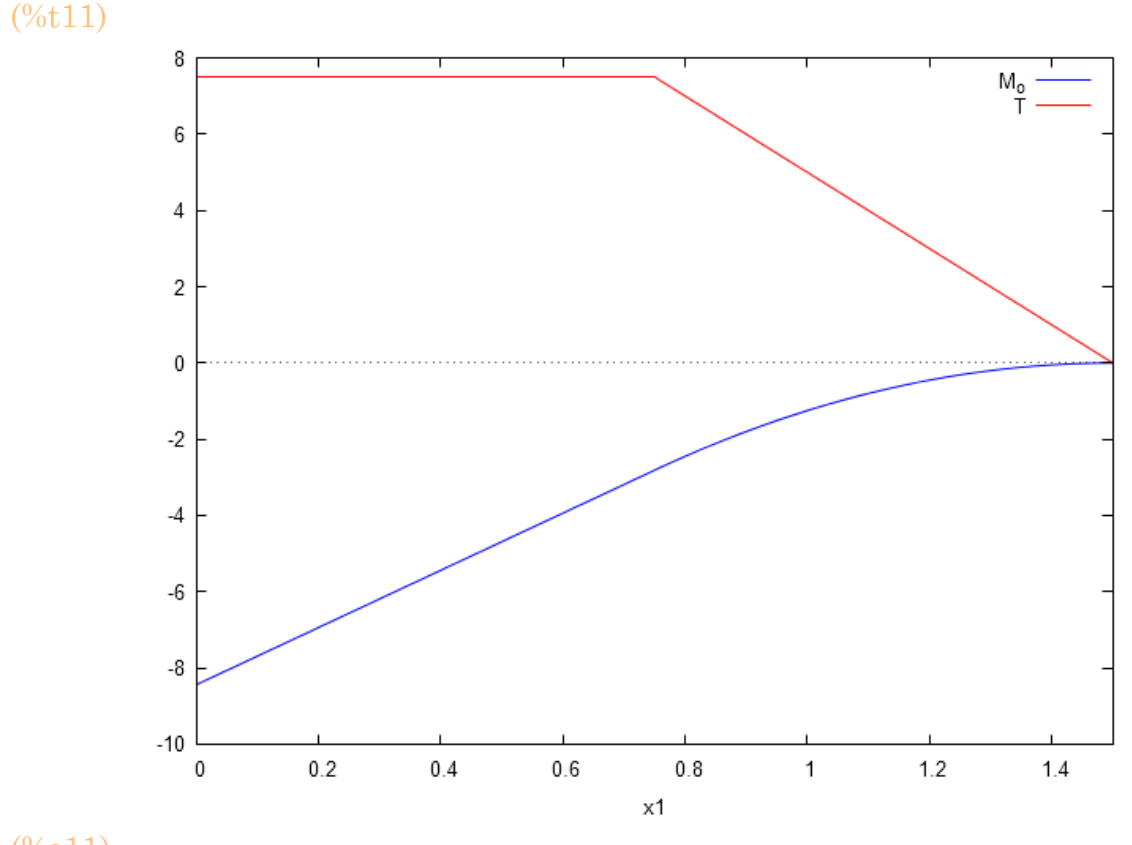

$$
(\%011)
$$

### 1.2.3 Průhybová čára

Zapíšu diferenciální rovnici průhybové čáry pro první i pro druhý úsek

(%i13) dr1:'diff(w\_I,x,2)=-M\_I/(E \* J); dr2:'diff(w\_II,x,2)=-M\_II/(E \* J);  $rac{d^2}{dx^2} w_i = \frac{q x^2}{2 E J}$  $(dr1)$ d x<sup>2</sup>  $ZEJ$ <br>  $\frac{d^2}{dx^2}$   $W_{jj} = \frac{iq\left(x - \frac{1}{4}\right)}{2EJ}$  $(dr2)$ 

Příkazem ode2 každou rovnici vyřeším

(%i15) **reseni\_I:ode2(dr1, w\_I, x);**

\nreseni\_I:ode2(dr2, w\_I, x);

\n(reseni\_I) 
$$
w_I = \frac{q x^4}{24 E J} + \frac{6}{2}x + \frac{6}{2}x + \frac{1}{2}x + \frac{1}{2}x + \frac
$$

Ve skutečnosti integrační konstanta %k1 z prvního řešení není totéž jako %k1 z druhého řešení. Podobně %k2 z obou řešení také nsjou shodné. Jako průhybovou čáru v prvním úseku vezmu tedy pravou stranu (příkaz rhs) řešení v prvním úseku a zároveň konstanty %k1 a %k2 přejmenuji na C1, C2. Totéž udělám se druhým úsekem, kde konstanty přejmenuji na C3 a C4. Vypočítám také sklony jako derivace průhybových čar. Protože x je zprava, musím před derivaci doplnit znaménko mínus.

 $(\%i19)$  w\_I:ev(rhs(reseni\_I),  $\%k1=Cl$ ,  $\%k2=Cl$ ); w\_II:ev(rhs(reseni\_II),%k1=C3, %k2=C4);

> fi\_I:-diff(w\_I, x);  $fi$  II:-diff(w\_II,x);

(w\_I) 
$$
\frac{q x^4}{24 E J} + C2 x + C1
$$

$$
\text{(w_II)} \qquad \frac{4 / q x^3 - 3 /^2 q x^2}{48 E J} + C4 x + C3
$$

(fi\_l) 
$$
-\frac{qx^3}{6E J} - C2
$$

(fi\_II) 
$$
- \frac{12 / q x^2 - 6 /^2 q x}{48 E J} - C4
$$

Zapíšu si všechny okrajové a přechodové podmínky:

shodný průhyb prvního a druhého úseku na souřadnici x=l/2

- shodný sklon prvního a druhého úseku na souřadnici x=l/2
- nulový průhyb úseku II na souřadnici x=l (ve vetknutí)

nulový sklon úseku II na souřadnici x=l (ve vetknutí)

$$
(\%i23) \quad \text{op1:ev}(w_I, x=1/2) = \text{ev}(w_I, x=1/2);
$$
\n
$$
\text{op2:ev}(fi_I, x=1/2) = \text{ev}(fi_I, x=1/2);
$$
\n
$$
\text{op3:ev}(w_I, x=1) = 0;
$$
\n
$$
\text{op4:ev}(fi_I, x=1) = 0;
$$

$$
\text{(op1)} \qquad \frac{1^4q}{384\,E\,J} + \frac{C2\,I}{2} + C\,J = -\frac{1^4q}{192\,E\,J} + \frac{C4\,I}{2} + C3
$$

$$
(op2) \qquad -\frac{7^3q}{48 \, E \, J} - C2 = -C4
$$

$$
\text{(op3)} \qquad \frac{1^4 \, q}{48 \, E \, J} + C4 \, I + C3 = 0
$$

$$
(op4) \qquad -\frac{7^3q}{8E J} - C4 = 0
$$

Okrajové podmínky tvoří soustavu rovnic, z níž vyřešíme hodnoty konstant....

 $(\%i24)$  konstanty:solve([op1,op2,op3,op4],[C1,C2,C3,C4])[1];

$$
\text{(konstanty)} \ \left[ \ C \, 1 \right] = \frac{41 \, \, \text{/r}^4 \, \, q}{384 \, \, \text{E} \, \, \text{J}}, \, C2 \, \text{=} -\frac{7 \, \, \text{/r}^3 \, \, q}{48 \, \, \text{E} \, \, \text{J}}, \, C3 \, \text{=} \frac{5 \, \, \text{/r}^4 \, \, q}{48 \, \, \text{E} \, \, \text{J}}, \, C4 \, \text{=} -\frac{\, \text{/r}^3 \, \, q}{8 \, \, \text{E} \, \, \text{J}} \, \right]
$$

...a ty dosadíme do vztahů pro průhyby a sklony

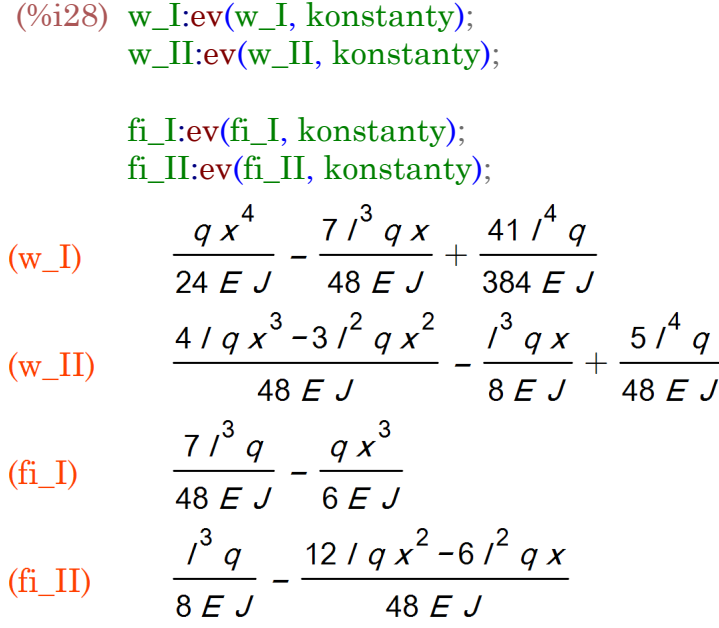

Protože máme průhyb a sklon definován ve dvou úsecích, musíme je sloučit podobně, jako jsme to udělali s momentem a posouvající silou

#### (%i30) w:(if usek\_I then w\_I elseif usek\_II then w\_II); fi:(if usek\_I then fi\_I elseif usek\_II then fi\_II);

(iv)

\nif 
$$
x >= 0
$$
 and  $x < \frac{1}{2}$  then  $\frac{q x^4}{24 E J} - \frac{7 I^3 q x}{48 E J} + \frac{41 I^4 q}{384 E J}$  else if  $x >= \frac{1}{2}$  and  $x <= 1$  then  $\frac{4 I q x^3 - 3 I^2 q x^2}{48 E J} - \frac{I^3 q x}{8 E J} + \frac{5 I^4 q}{88 E J}$ 

\n(f) if  $x >= 0$  and  $x < \frac{1}{2}$  then  $\frac{7 I^3 q}{48 E J} - \frac{q x^3}{6 E J}$  else if  $x >= \frac{1}{2}$  and  $x <= 1$  then  $\frac{I^3 q}{8 E J} - \frac{12 I q x^2 - 6 I^2 q x}{48 E J}$ 

Pro účely vykreslení grafu dosadím do vztahů čísla

#### $(\%i31)$  grafy:ev([w, fi],cisla)\$;

...a nakonec vykreslím grafy s pomocí už jednou použitého fíglu se souřadnicí x1 zleva

 $(\%i32)$  wxplot2d(ev(grafy, x=ev(l, cisla)-x1), [x1,0,ev(l, cisla)], [legend, "w","fi"]);

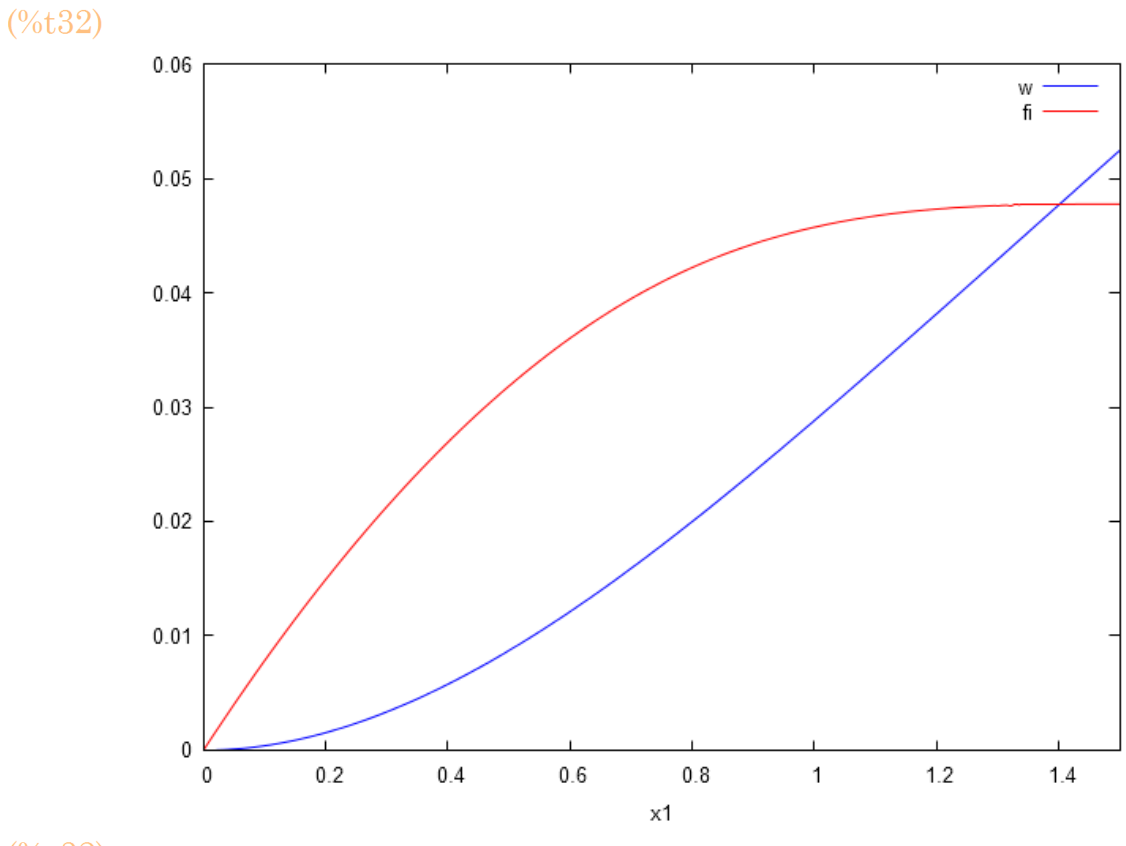

### $(*0032)$

Spočítáme ještě průhyb a sklon na konci.Průhyb bude v milimetrech, sklon ve stupních

(%i33) float(ev([w\*1000,fi\*180/%pi],cisla,x=0));  $[52.43586964366909, 2.73567195834312]$  $(*0033)$ 

Created with [wxMaxima.](http://wxmaxima.sourceforge.net/)